## Fiche Méthode n°7

## *Le site internet curiosphère : espace numérique de ressources documentaires*

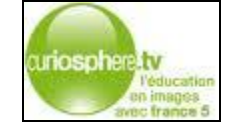

- **Adresse :** <http://www.curiosphere.tv/>
- **Public visé** :
	- Ce site est dédié aux professionnels de l'éducation
	- Les outils mis en ligne ont été élaborés (selon les cas) pour des :
		- Elèves du primaire
		- Collégiens
		- Lycéens voire autres groupes de jeunes hors contexte scolaire
- **Durée et disponibilité** : fonction de la séquence choisie et du temps pour organiser une discussion autour de cette projection.
- **Outils et thèmes principaux :**
	- *Des vidéos*
	- L'inclusion des enfants en situation de handicap dans le milieu scolaire ordinaire
	- L'inclusion par le sport
	- La sensibilisation au handicap en milieu scolaire, actions organisés par les enseignants
	- Films sur un handicap particulier : myopathies, autisme (« *Elle s'appelle Sabine », film de Sandrine Bonnaire*), le Pays des sourds, la leucodystrophie…
		- *Des dossiers interactifs*
	- L'école à l'épreuve du handicap
	- Le handicap à l'école
	- Services et ressources sur le handicap
- **L'organisation :**
	- A l'aide d'un ordinateur, d'un rétroprojecteur et d'une connexion internet, il s'agit de pouvoir facilement diffuser une vidéo sur le thème du handicap des élèves au sein de l'école ordinaire
	- Suite à la projection d'une séquence, il est important que l'enseignant puisse organiser un débat pour recueillir les impressions et les questions des élèves *(cf. Fiche Pratique n°2 : Atelier Philo)*

*Le + : L'intérêt est de pouvoir sélectionner vous-même l'outil que vous souhaitez utiliser et d'élaborer vous-même le débat qui pourra être engagé suite à la diffusion du film. Les dossiers interactifs peuvent permettre d'engager un sujet d'exposé à donner à préparer aux élèves.*

*Il serait intéressant d'inviter les élèves en situation de handicap au sein de l'établissement à visionner la séquence avec les autres élèves afin qu'ils puissent également témoigner de leur point de vue, à la fin de la projection.*